**Lavasoft Registry Tuner 2013 Crack [2022-Latest]**

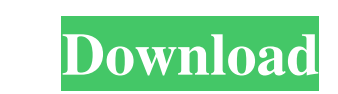

# **Lavasoft Registry Tuner 2013 Crack+ Full Product Key**

With Lavasoft Registry Tuner 2013, you can repair any invalid registry entries, errors, system- and application-related problems. This program was carefully designed to fix Windows registry, so you don't need to restart yo shortcuts, Internet Explorer, Uninstaller, Common Controls, Windows Services, DLL files, TypeLib files and file associations. The program doesn't remove any registry entries or definitions, you don't have to restart the PC Tuner 2013 allows you to display a detailed summary of all registry problems sorted by category (e.g. start menu shortcuts, programs, start up or Uninstall). Also, it can repair registry problems linked to application offe Repair / Uninstall / Repair command buttons, as well as an option to create a system restore point. How to remove Lavasoft Registry Tuner 2013 from your computer? (Uninstall guide) 1. First, start the Setup wizard to get t Tuner 2013 from your system. For detail steps, please follow the guide. How to fix Lavasoft Registry Tuner 2013 activation error? 1. Please remove all the related files related to Lavasoft Registry Tuner 2013 from your sys windows and exit the

## **Lavasoft Registry Tuner 2013 (April-2022)**

Lavasoft Registry Tuner is a small, easy to use and most importantly efficient tool that you can use to free your computer from invalid or unnecessary registry entries. The main features of the program are listed below: applications and drives that you want the registry to be checked for errors. - List of registry problems. Find out detailed information about each found entry including its description, the problem and its priority. - Clea located in folders with invalid name (e.g. \WINDOWS\). - Fix Internet Explorer settings. The program can also clean files and folders located in the Internet Explorer history. It can also fix invalid URL forms and preview registry keys. Scan your computer for invalid registry keys, empty keys and keys with no values. - Remove invalid registry shortcuts. These shortcuts are located in the Run and RunOnce fields of the registry. The right cli menu items, search entries, folders, and desktop icons from Windows Start Menu. - Repair Internet Explorer plugins. You can clean the invalid registry entries in the Internet Explorer plugins, clean the registry of embedde The program can fix invalid COM references, invalid OLE references and invalid font entries of TypeLib. - Check online help files. If a problem is to be solved, you can easily find solutions for it using the online help fi

## **Lavasoft Registry Tuner 2013 Crack +**

Registry Cleaner: Advanced Anti-Malware Registry Cleaner is designed for users who are facing a lot of problems while using their computer. The program can fix invalid entries in the Windows registry, clean temporary files for multiple operating systems. Before you put your flash drive in and start the recovery process, check that the manufacturer's website for your flash drive doesn't have a page that says your flash drive. you'll have to l important data off your flash drive to the hard disk (your desktop is a good place) and back into your computer. When you are finished copying, reformat the flash drive using the recovery software. In the past, people are diskette and is designed to help you create a new floppy diskette. This article is... Wikipedia: Floppy disk is a storage medium that uses a special technique to record and read data. In this article, we'll explain the com are marked as "floppy":) A floppy disk is a storage medium used for data storage. This article explains how they are made and what they are used for. A floppy disk is a type of magnetic storage device. It consists of a thi floppy disk yourself, you can use the information provided here. Flat-disk and (

Do you want to repair the registry? Do you find tools that are unable to repair errors completely? Do you waste your time to spend much time in the registry editor? If your answers are yes, you must use Lavasoft Registry. snapshots. Some of the given features are as follows: Scan your entire registry and fix any error that it finds. It is a powerful application to repair registry problems for free. It has a comprehensive online help file wi the highlighted entries in the scan process. You can analyze the way to use Lavasoft Registry Tuner 2013 as follows: Install the program with all the features enabled. Start the computer. Select the registry Tuner 2013". C Tuner 2013". Select the registry items to be repaired by clicking "Start" menu">"Tools">"Lavasoft Registry Tuner 2013". Click "Repair". Choose "Repair". Add registry. Click "Repair". Add registry Tuner 2013" folder. Press Lavasoft Registry Tuner 2013: Get more

#### **What's New In?**

# **System Requirements:**

Windows XP / Vista / 7 / 8 / 10 / Ubuntu 12.04 / Debian 8 / CentOS 5 / RedHat 5 / MAC OS / Android / iOS / Linux / Windows Phone (Supported by XMMobile SDK) A flat of the latest laptop or desktop monitor is required. An An

<http://psychomotorsports.com/?p=7280> <http://1room.dk/wp-content/uploads/2022/06/berngiov.pdf> [https://futurestrongacademy.com/wp-content/uploads/2022/06/CheckTime\\_MacWin.pdf](https://futurestrongacademy.com/wp-content/uploads/2022/06/CheckTime_MacWin.pdf) <https://ubex.in/wp-content/uploads/2022/06/grabert.pdf> <https://www.cateringguiden.no/wp-content/uploads/2022/06/narereil.pdf> [http://www.flexcompany.com.br/flexbook/upload/files/2022/06/d5wSz7qlS32u9RntjvCE\\_08\\_0eb5dd263170844768b80b2442c1022a\\_file.pdf](http://www.flexcompany.com.br/flexbook/upload/files/2022/06/d5wSz7qlS32u9RntjvCE_08_0eb5dd263170844768b80b2442c1022a_file.pdf) [https://www.2tmstudios.com/wp-content/uploads/2022/06/ParaPascal\\_Crack\\_\\_3264bit.pdf](https://www.2tmstudios.com/wp-content/uploads/2022/06/ParaPascal_Crack__3264bit.pdf) <http://raga-e-store.com/gstr-2a-json-to-excel-converter-crack-torrent-3264bit/> [https://himoin.com/upload/files/2022/06/BePyKKKQlZvVVddRtqUE\\_08\\_0eb5dd263170844768b80b2442c1022a\\_file.pdf](https://himoin.com/upload/files/2022/06/BePyKKKQlZvVVddRtqUE_08_0eb5dd263170844768b80b2442c1022a_file.pdf) [https://bunkerbook.de/upload/files/2022/06/vEufKGjzfpupPIwHhPaY\\_08\\_0eb5dd263170844768b80b2442c1022a\\_file.pdf](https://bunkerbook.de/upload/files/2022/06/vEufKGjzfpupPIwHhPaY_08_0eb5dd263170844768b80b2442c1022a_file.pdf)